# **Multi-Toolbar Remover Download**

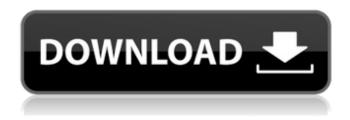

## Multi-Toolbar Remover Crack + Free

Multi-Toolbar Remover Activation Code is a simple, lightweight and portable application whose sole purpose is to remove multiple toolbars from your web browsers, as the name implies. It can be handled by all types of users, even the ones with limited or no experience in software apps. Toolbars for web browsers are usually unintentionally installed by users, as they are integrated as third-party components during the installation of various applications. They often prove to be rather stubborn to remove from the system, and this is why Multi-Toolbar Remover 2022 Crack was created. As installation is not an issue, you can simply drop the executable file anywhere on the hard drive and run it immediately. As an alternative, you can save Multi-Toolbar Remover Serial Key to a USB flash drive or similar storage unit, in order to remove these toolbars from your notebooks as well, or other workstations. What's important to know is that portable utilities do not make changes to the Windows Registry, thus the risk of system errors is not increased. Another convenient factor is that files are not left behind on the hard drive after deleting these applications. The GUI of the tool is made from a small and plain window, where the WYSIWYG principle clearly applies, since there are no other options available, aside from the ones visible in the main frame. A list of all supported toolbars is shown at startup, and you can select one of more components to remove from the system, with one click of the mouse button; changes are immediately applied. This list includes Yahoo! Toolbar, AOL Toolbar, Comcast Toolbar and ASK Toolbar. Cracked Multi-Toolbar Remover With Keygen doesn't put a strain on the computer's performance, since it needs a minimal amount of CPU and system memory to work properly. It has a good response time and doesn't cause the OS to hang, crash or display error dialogs. Unfortunately, the developer hasn't worked on Multi-Toolbar Remover Serial Key for quite some time, so the list of supported toolbars is not regularly updated. Multi-Toolbar Remover Serial Key doesn't put a strain on the computer's performance, since it needs a minimal amount of CPU and system memory to work properly. It has a good response time and doesn't cause the OS to hang, crash or display error dialogs. Unfortunately, the developer hasn't worked on Multi-Toolbar Remover for quite some time, so the list of supported toolbars is not regularly updated. Multi-Toolbar Remover is a simple

### **Multi-Toolbar Remover Crack**

Simple and lightweight utility that allows removal of unwanted toolbars from browser of your choice. Allows removal of one or multiple toolbars from the software product shown on the left. This free download is similar to an optimized toolbars remover, but the latter is usually more reliable and effective. An example of a modern toolbar remover. Toolbar Remover is a small and extremely lightweight toolbar remover for Windows PC's. It's an application in which you can remove or even move toolbars on the internet browser, not to mention the toolbar itself. This free download utility can be considered a second opinion when it comes to browser toolbars. Toolbar Remover doesn't have the control panel of the toolbars to choose between their removal or relocation, but it offers a simple interface that makes it as easy and efficient as it gets. It doesn't require any special skills or a degree in IT and offers a straightforward removal and relocation of the toolbars. Toolbar Remover does not have a control panel to choose between the removal or relocation of the toolbars and offers a simple interface to make it as easy and efficient as possible. Toolbar Remover Features: Moves toolbars Allows to add toolbars at anytime Toolbar removal Toolbar removal from internet browser Toolbar removal for instance Toolbar removal for Google chrome browser Toolbar removal for Firefox Toolbar removal for Internet Explorer Toolbar removal for Opera Toolbar removal for Firefox Toolbar removal for Internet Explorer Toolbar removal for Firefox Toolbar removal for Chrome Toolbar removal for Chrome Toolbar removal for Safari Toolbar removal for Safari Toolbar removal for Chrome Toolbar removal for Safari Toolbar removal for Firefox Toolbar removal for Google chrome Toolbar removal for Internet explorer Toolbar removal for Opera Toolbar removal for Internet explorer Toolbar removal for Safari Toolbar removal for Firefox Toolbar removal for Firefox Toolbar

removal for Opera Toolbar removal for Firefox Toolbar removal for Safari Toolbar removal for Firefox Toolbar removal for Safari Toolbar removal for Google chrome Toolbar removal for Internet explorer Toolbar removal for Opera Toolbar removal for Internet explorer Toolbar removal for Firefox Toolbar removal for Firefox b7e8fdf5c8

#### **Multi-Toolbar Remover**

This small tool is made to remove all the ad-supported toolbars and applications that are installed along with Internet Explorer, AOL, AOL Toolbar, Ask Toolbar, Linksys Toolbar, MintiToolbar, CouponsToolbar, DataCapToolbar, Comcast Toolbar, Comcrap Toolbar, CyberLink Toolbar, Easyshare Toolbar, Eudora Toolbar, GoTo Toolbar, ICQ Toolbar, Interbank Toolbar, Juno Toolbar, Kongueror Toolbar, AOL Toolbar, Ask Toolbar, Linksys Toolbar, MSN Toolbar, Netscape Toolbar, Opera Toolbar, Orkut Toolbar, Paypal Toolbar, Picasa Toolbar, Zimbra Toolbar, Zunesoft Toolbar, adobe reader toolbar, yahoo toolbar, msn toolbar, how to use: 1. Click "Start" and type "run". 2. Press "Enter". 3. Download and run Multi-Toolbar Remover. Quick Start: 1. Download the MSI file and follow the instructions below. 2. When the installer starts run it. 3. Wait for the installation to complete and the program will now be installed. To install, right-click the executable and select "Run Installer". When it starts, click "Run" and then click "Next". When it asks you where you want to install, click "Next". Click "Install". When it finishes, you'll be able to start using Multi-Toolbar Remover. That's it! If you have any questions or problem, please feel free to contact us. How to Use This Software1. Run this software.2. Click "Start" and type "run".3. Press "Enter".4. Download and run Multi-Toolbar Remover. Click your download. Go to "folder" then click "Multi-Toolbar Remover" to run it. It should be in "My Computer\Program Files". Right click on the icon and select "Run as Administrator". Click "OK" and let it run. It should take a few minutes. It would then prompt you if you want to continue or restart. Click "OK". Reboot your computer if prompted. How to Run a Simple Scan on a Hard Drive1. Click your download. Go to "folder" then click "Multi-Toolbar Remover" to

#### What's New In Multi-Toolbar Remover?

100% CLEAN Certification Multi-Toolbar Remover is a 100% clean application. It was tested for malware, adware, spyware or any other type of virus. No Hidden Dialogs or Features There are no hidden dialogs or features within the application itself. Automatic Updates It will notify you when there are new versions of the app available, so you can run the new version whenever you like. No Spyware or Adware Multi-Toolbar Remover comes fully clean of any form of adware or spyware. How To Use Multi-Toolbar Remover To Remove Toolbar From Browser: Toolbar List The application is able to remove the following toolbars from your web browsers. Internet Explorer Yahoo! Toolbar AOL Toolbar Comcast Toolbar ASK Toolbar Internet Explorer Toolbars Internet Explorer 5, 6 and 7 Toolbars in Internet Explorer 5, 6 and 7 are compatible with the applications listed below. About Yahoo! Toolbar for Internet Explorer Yahoo! Toolbar for Internet Explorer 5 AOL Toolbar for Internet Explorer Comcast Toolbar for Internet Explorer 5 ASK Toolbar Internet Explorer 6 and 7 Toolbars in Internet Explorer 6 and 7 are compatible with the applications listed below. About Yahoo! Toolbar for Internet Explorer 6 Yahoo! Toolbar for Internet Explorer 6 AOL Toolbar for Internet Explorer 6 Comcast Toolbar for Internet Explorer 6 ASK Toolbar Internet Explorer 8, 9 and 10 There are no toolbars supported by Internet Explorer 8, 9 or 10. The following toolbars are similar to other browsers, but they do not work for most of the popular browsers: Google Toolbar for Internet Explorer MSN Toolbar for Internet Explorer Yahoo! Toolbar for Internet Explorer AOL Toolbar for Internet Explorer Avast Internet Security 6 and above Aboot Yahoo! Toolbar for Internet Explorer 8 Yahoo! Toolbar for Internet Explorer 8 AOL Toolbar for Internet Explorer 8 Comcast Toolbar for Internet Explorer 8 ASK Toolbar Warning! This tool is only suitable for removing toolbars from browsers that run on Windows systems. Installing toolbars on Mac systems is not supported by this tool, so we advise that you use our Mac Toolbar Remover application. I can't quite explain it, but I believe

# **System Requirements:**

Windows OS MIDI operating system (such as Cubase and FL Studio) Basic keyboard knowledge (commonly used chords) (The 4-track recorder function in Cubase 10 is a necessity). Pianist FAQ: Q: Is there anything you should not do? A: No. I wouldn't recommend recording or playing the piano in the shower, though, because a lot of water can be a distraction for your hands. Try not to sit down on the piano while recording, but if you do, don't

#### Related links:

https://immense-

savannah-77673.herokuapp.com/MS\_Word\_Export\_To\_Multiple\_Excel\_Files\_Software.pdf

https://www.casadanihotel.com/wp-content/uploads/2022/07/nagihal.pdf

http://ticketguatemala.com/?p=21627

https://still-caverns-36156.herokuapp.com/aldtal.pdf

https://bistrot-francais.com/wp-content/uploads/2022/07/PsmPlayer.pdf

http://rigjustti.yolasite.com/resources/Writer-039s-Blocks-Crack--Keygen-2022.pdf

https://glass710.cl/2022/07/04/orbitzoom-crack-pc-windows-2022/

https://hissme.com/upload/files/2022/07/F9AQBsS6B81lKffXA8fW\_04\_173e246409b649b099ee67ab8 2d5f910 file.pdf

https://humansofkarnataka.com/db2html-crack-with-key-download-final-2022/

https://www.nzangoartistresidency.com/xml-editor-tool-license-key-free-2022/

https://redmoonstar.com/2022/07/04/scary-dark-skulls-windows-7-theme-crack-for-pc-march-2022/

https://offbeak.com/wp-content/uploads/2022/07/rebgis-1.pdf

https://www.voarracademy.com/blog/index.php?entryid=1860

https://evonegocio.com/wp-

content/uploads/2022/07/Seer Crack Product Key Free Download X64.pdf

https://suministrosperu.com/wp-content/uploads/2022/07/resthec.pdf

https://fernandoscafeoxford.com/wavextractor-crack-download-for-pc-2022/

https://aurespectdesoi.be/video-poker-vista-gadget-crack-with-license-key-download-for-

windows-2022/

https://trikonbd.com/totalreminder-crack-with-license-code-download-april-2022/

http://movingservices.us/?p=37402

https://wakelet.com/wake/NhFSp984y06\_glsWnWJK4